# gv - loggedxq - What happened today when I logged in

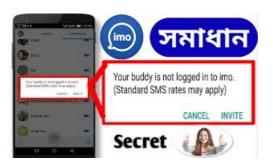

### How to Get Window NT Logged User Name Using ASP.NET ...

Description. You can find all users currently logged into Oracle by running a query from a command prompt. In Oracle/PLSQL, there is a system view called V\$SESSION ...

### You've signed out of Hootsuite

Citrix Consolidated Login. Citrix Systems, Inc. All rights reserved. Legal Notice Privacy Privacy

#### Joe Ingles leads the league in consecutive games played ...

Hi. Using VB6 Pro SP 5, I want to get the currently logged on user of a remote PC by IP address on our WAN. I don't want to query the registry as my local logon may not have admin rights on the remote PC.

### Facebook Login - Documentation - Facebook for Developers

From menu Admin->Users Add the column 'Logged In', this will show the modules being used by each user. You can also author a report based on users that you can run at anytime showing the same Another useful feature is to use the 'Users' button on the File->Open dialogue, it will show which users have projects open. From Menu File->Open Highlight a project or EPS node click users button You ...

## Logger (Java Platform SE 7 ) - Oracle Help Center

Get-LastLogon - Determine The Last LoggedOn User - Outputs Object This function will list the last user logged on or logged in. It will detect if the user is currently logged on via WMI or the Registry, depending on what version of Windows it runs against.

## Script Get-LastLogon - Determine The Last LoggedOn User ...

This article shows you how to use Microsoft Visual Basic for Applications to output a list of users who are logged onto a database. Microsoft provides programming examples for illustration only, without warranty either expressed or implied.

7361828942245